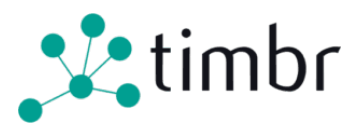

# Timbr REST API

Any call for the API requires the following headers in the REQUEST header

- Content-Type = The content type of the request must be application/json
- x-api-key = The token value for a user received from the Timbr-platform

## How to get a token for a user from the Timbr platform

For the following example, we use the following assumption: The endpoint https://timbr-sample.company.com as if the Timbr-Platform is running and configured

- 1. Login to the timbr-plaform endpoint (i.e. https://timbr-sample.company.com)
- 2. Access the endpoint https://timbr-sample.company.com/timbr/get\_timbr\_user\_token/
- 3. Save the value of the token to be used as the x-api-key of the requests.

## Requirements for REST API calls

The following headers are required in any API call request

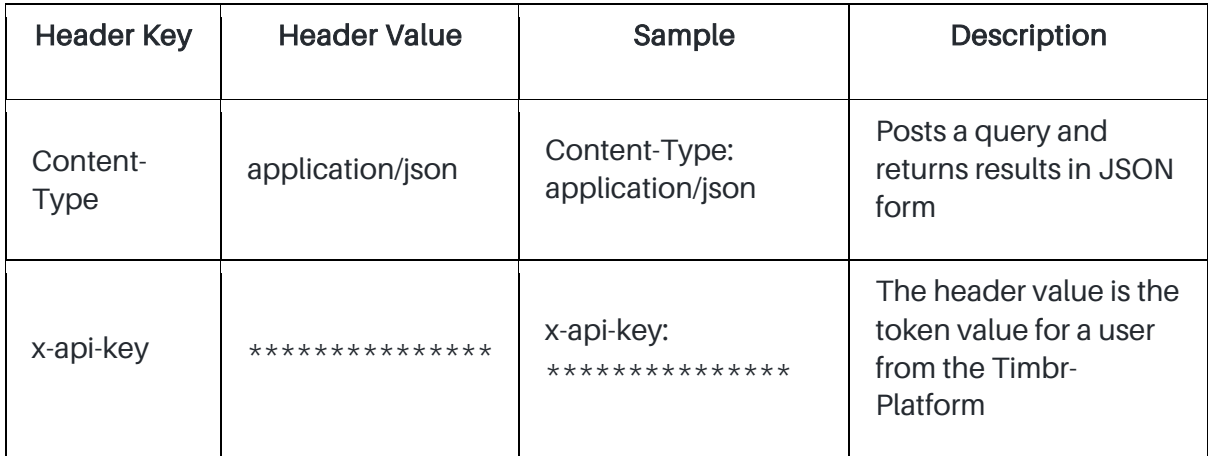

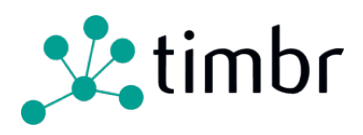

## REST API Calls and Usage

Below is the usage of the current API implementation:

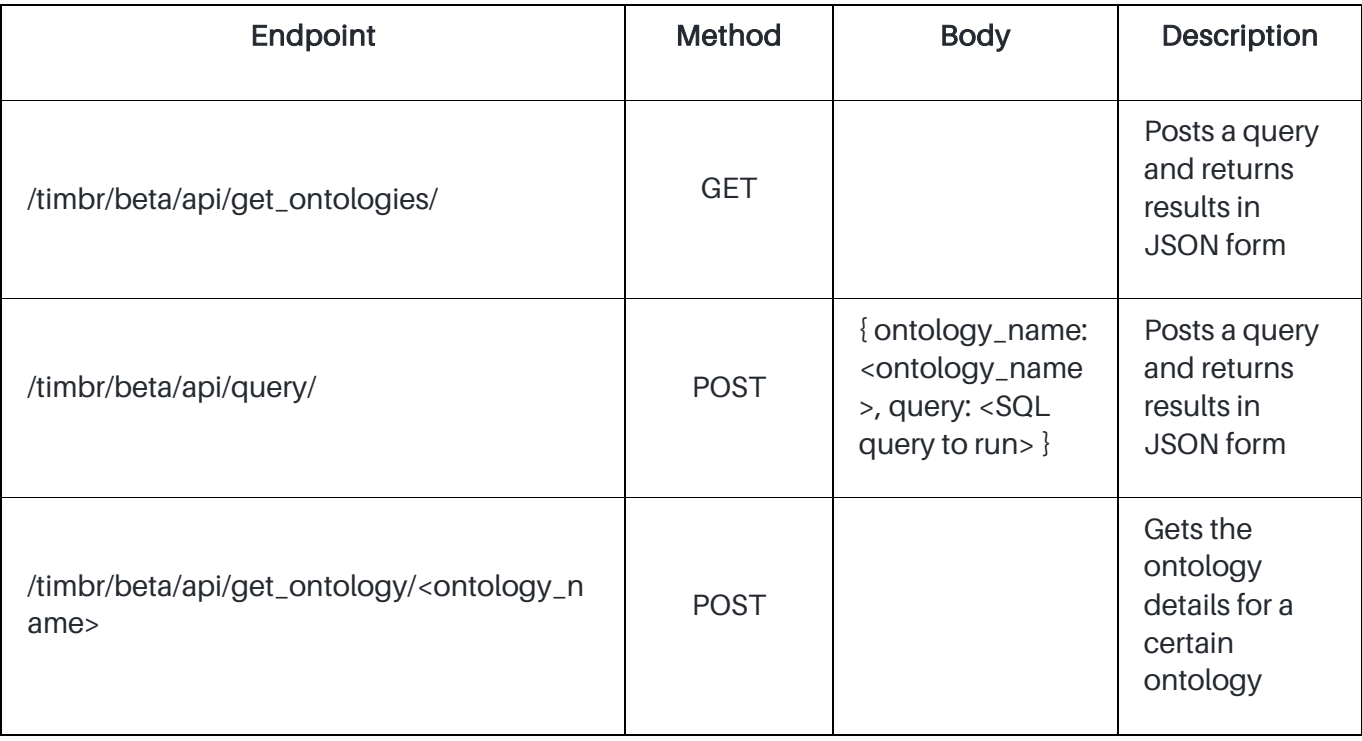

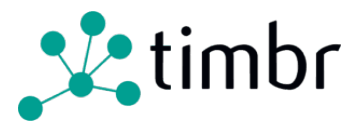

## Examples for calling the REST API endpoints

The following was tested using curl with MINGW64 on Windows 11

### Requesting the get\_ontologies endpoint

#### Request:

```
curl -X 'GET' \
 'https://timbr-sample.company.com/timbr/beta/api/get_ontologies/' \
 -H 'Content-Type: application/json' \
```
-H 'x-api-key: xxxxxxxxxxxxxxxxxxxxxxxxxxxxxxxxxxxxxxxx'

#### Response:

- Response code: 200
- Response body:

```
{
  "data": ["timbr_supply_chain", "timbr_user_segmentation", ...],
  "status": "success"
}
```
## Requesting the query endpoint

#### Request:

```
curl -X 'POST' \
 'https://staging.timbr.ai/timbr/beta/api/query/' \
 -H 'x-api-key: xxxxxxxxxxxxxxxxxxxxxxxxxxxxxxxxxxxxxxxx' \
 -H 'Content-Type: application/json' \
 -d '{
 "query": "select * from timbr.person limit 5",
  "ontology_name": "timbr_supply_chain"
}'
```
#### Response:

- Response code: 200
- Response body:

```
{
  "data": [{
   "entity_id": "p:2",
   "entity_type": "person",
   ...
  }, 
  ...],
  "status": "success"
}
```
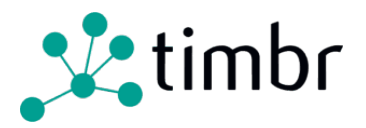

## Requesting the get\_ontology endpoint

Assuming the <ontology\_name> is timbr\_supply\_chain Request:

curl -X 'GET' \

 'https://timbr-sample.company.com/timbr/beta/api/get\_ontology/timbr\_supply\_chain' \ -H 'Content-Type: application/json' \ -H 'x-api-key: xxxxxxxxxxxxxxxxxxxxxxxxxxxxxxxxxxxxxxxx'

Response:

- Response code: 200
- Response body:

```
{
  "data": {
   "datasources": [{ ... }, ...],
   "ontology": [ { ... }, ...],
   "properties": { ... },
   "quote": "`",
   "version": "52b2f455-bd0f-f34a-a9cc-9c799b8b9e6d",
   "views": { ... },
  },
  "status": "success"
}
```